# LI BA NETWORKING

# LFN Developer & Testing Forum

# $71F$ NETWORKING

**LFN Developer & Testing Forum** 

# **Deutsche Telekom AG TNAP Portal**

**Portal Technology + Demo Georg Schweflinghaus, Andreas Geißler**

# **AGENDA**

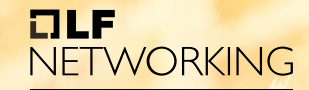

**LFN Developer & Testing Forum** 

- **01 Intro** Why we do what we do? Who we are?
- **02 Portal Development** How do we do it?
- **03 Demo** Where are we right now?
- **04 Issues** How to cope?
- **05 Outlook**  What is planned next?

# **01 Intro - Why we do what we do**

### **The conditions for our work are:**

• Deutsche Telekom (DT) is trialing ONAP and ORAN

The first real world use case for the ONAP platform is managing the Open Radio Access Network (O-RAN).

• ONAP already features various web applications.

### **In this context the goal is to:**

- fill gaps in the User Experience and functionality provided by standard ONAP components
- provide a twist towards radio engineering so that DT radio staff recognize their RAN domain, and we satisfy their requirements

• still remain generic to cater for new use cases while adapting the experience to the RAN domain

# **01 Intro - Who is we?**

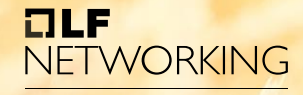

**LFN Developer & Testing Forum** 

DT Portal team is one scrum team

inside the TNAP project

### **As of today:**

- developers
- test automation engineers

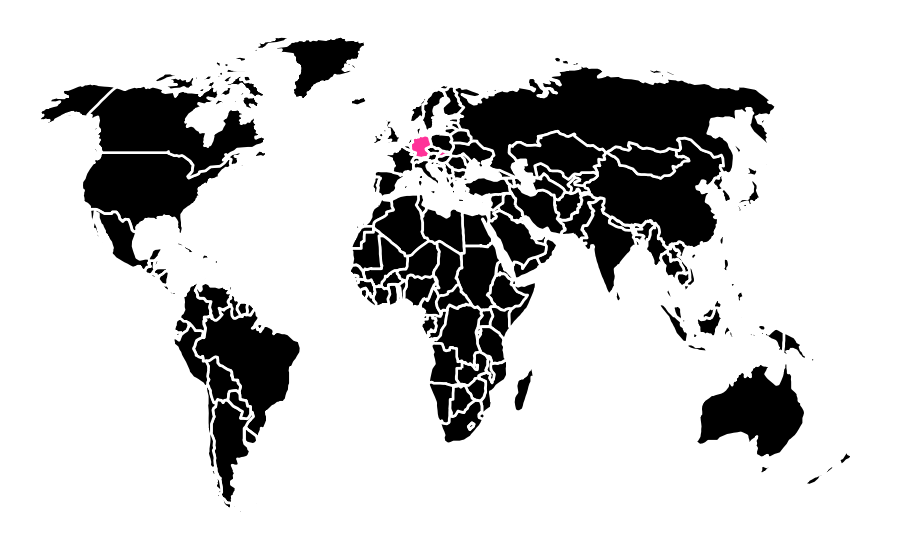

# Slovakia: Kosice Germany: Münster, Bonn

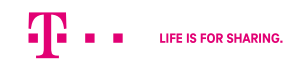

### aus **02 Portal Development – T-NAP architecture TWORKING**

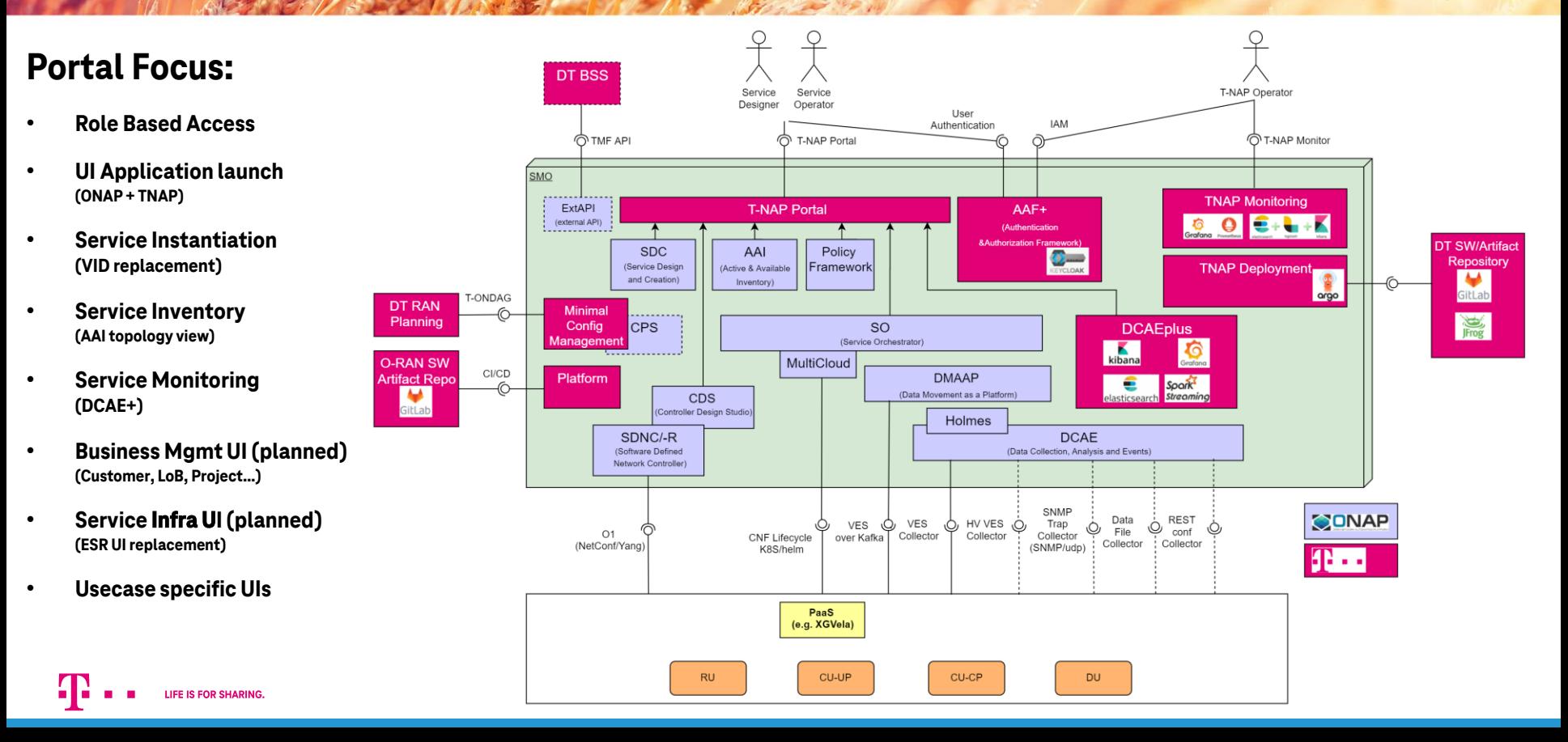

# **02 Portal Development - Context**

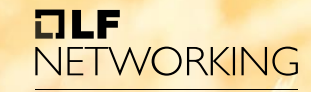

**LFN Developer & Testing Forum** 

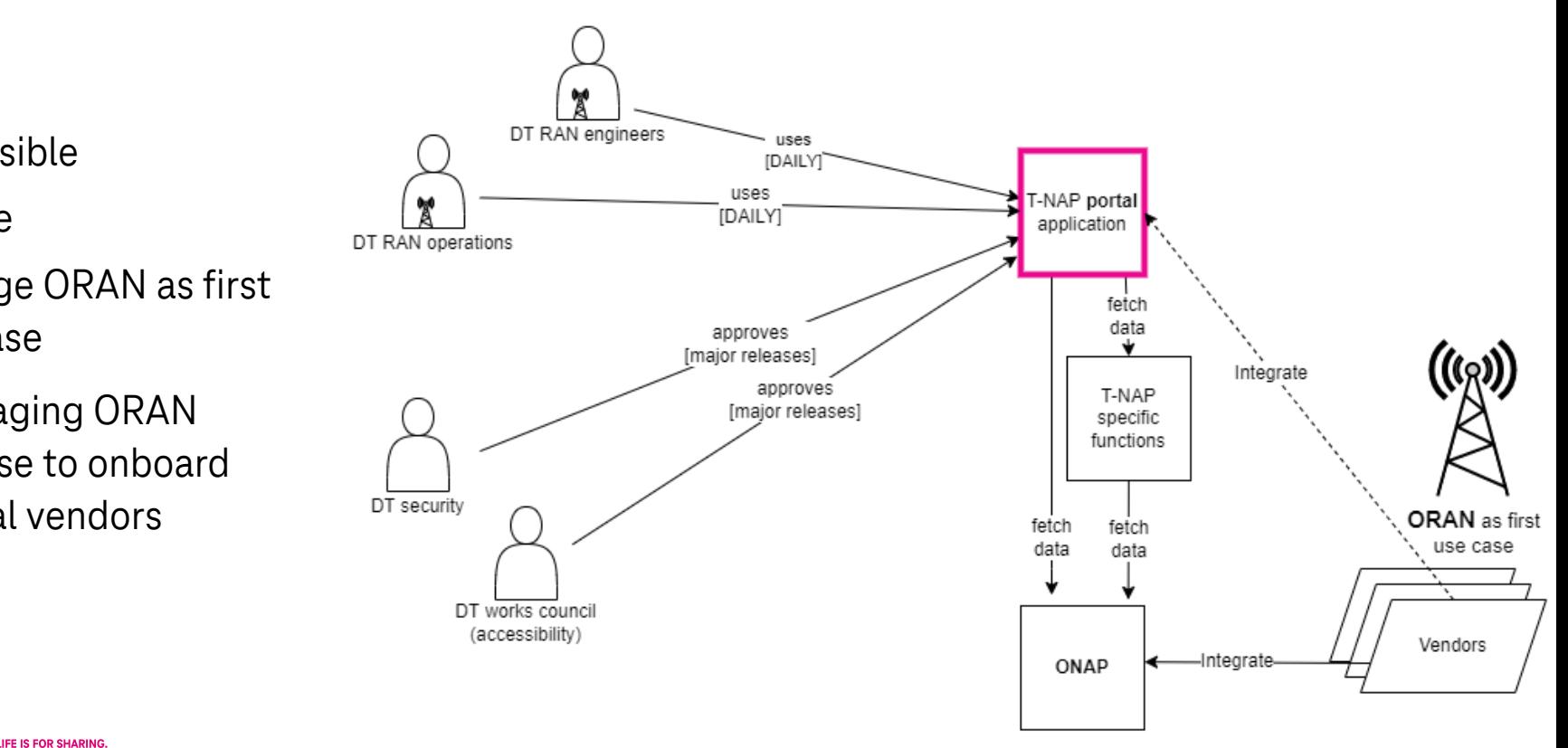

- Accessible
- **Secure**

**Portal is:**

- Manage ORAN as first use case
- Leveraging ORAN promise to onboard several vendors

# **02 Portal Development – High Level Concepts ORKING**

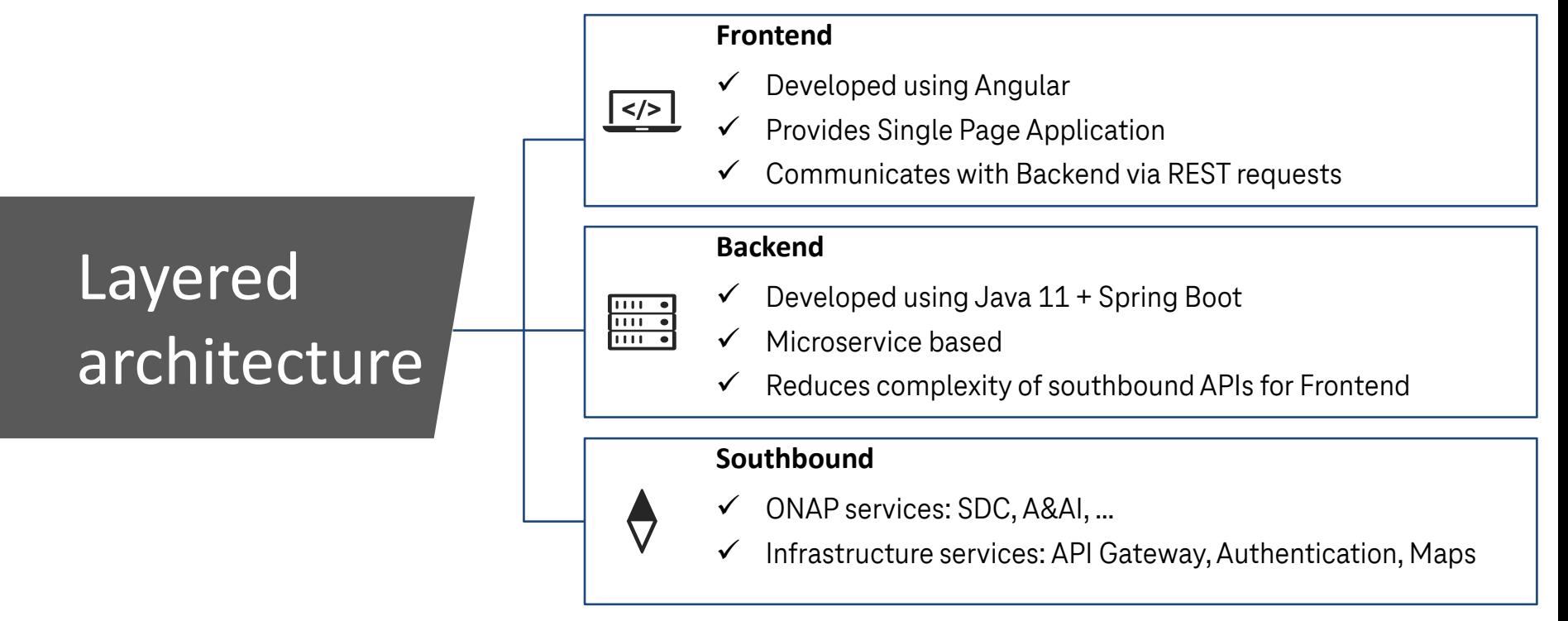

## **02 Portal Development – Detailed View**

**LFN Developer & Testing Forum** 

**NETWORKING** 

 $I = I$ 

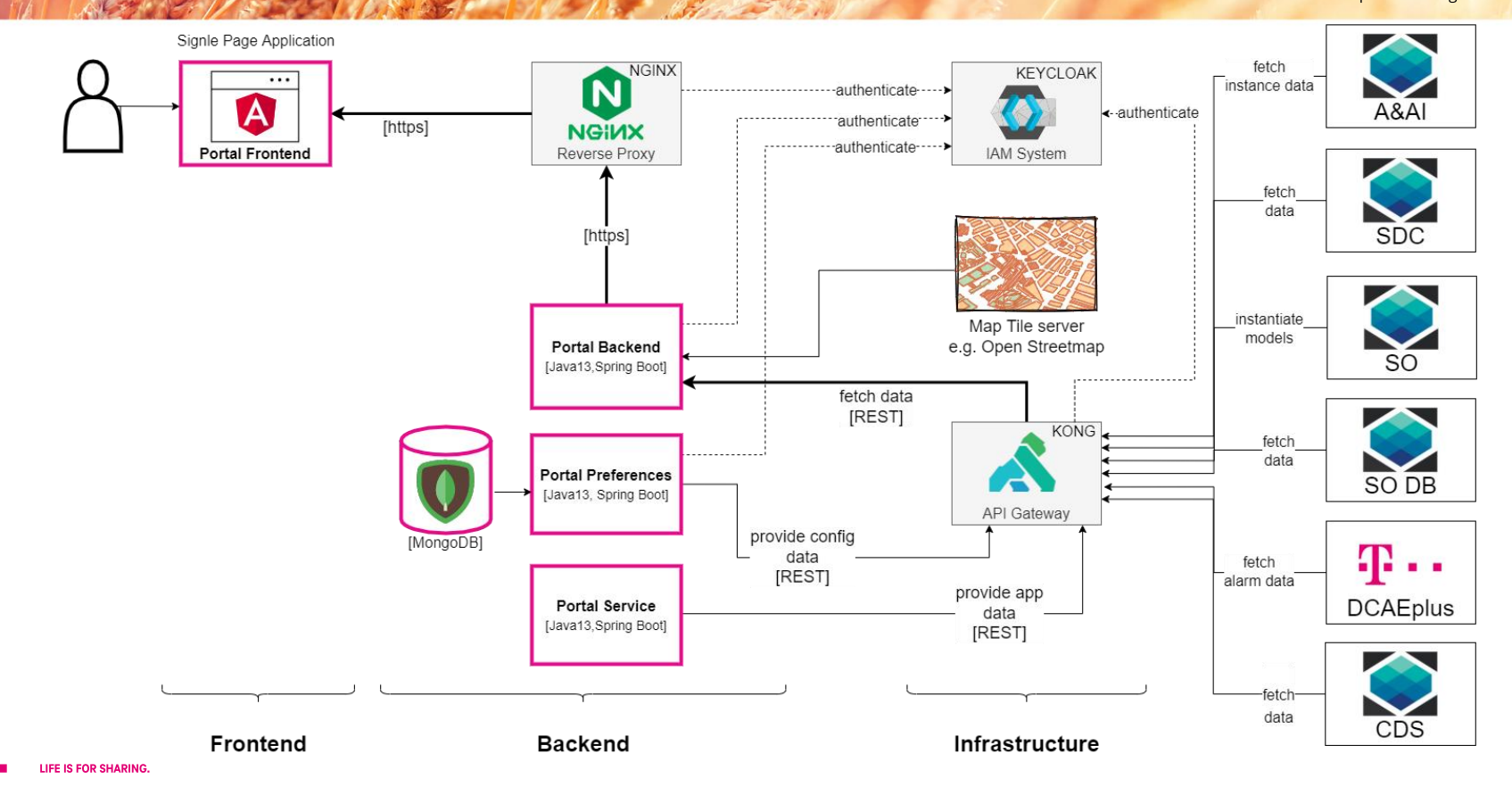

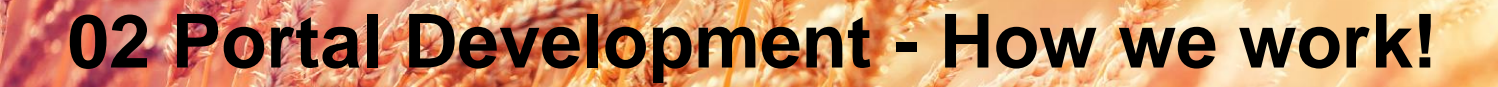

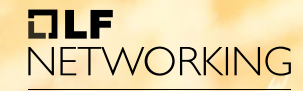

**LFN Developer & Testing Forum** 

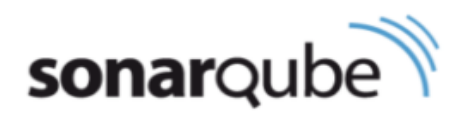

Code Quality and Code Security

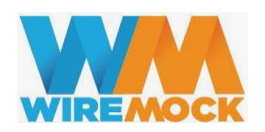

Mocking APIs with WireMock - <http://wiremock.org/>)

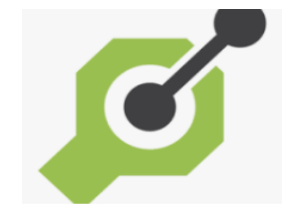

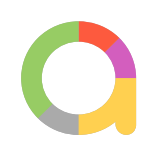

Generate clients, servers, and documentation from OpenAPI documents - [https://openapi-generator.tech](https://openapi-generator.tech/)

End to End test with: Allure- [http://allure.qatools.ru/\)](http://allure.qatools.ru/)

Serenity <https://serenity-bdd.info/what-is-serenity/>

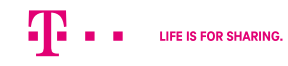

# **02 Portal Development – Automatic Testing<br>
<b>COPPORTAL Development – Automatic Testing**

÷

| alul  $\odot$ 這  $\equiv$ 

### **End to End testing**

Is achieved with a combination of serenity and Allure

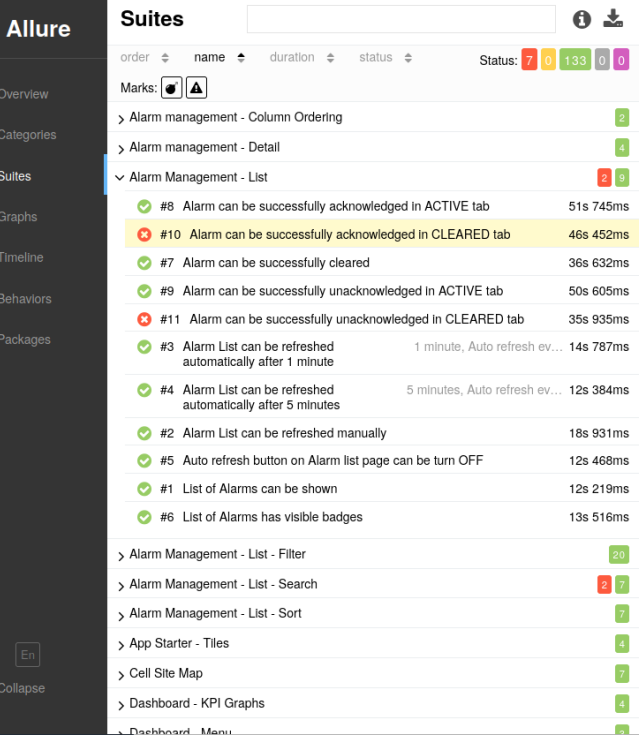

Severity: normal

Duration: @ 46s 452ms

#### **Description**

As an operations engineer I want an overview on currently active alarms and warnings so that I can assess the overall status of the network I have to operate.

#### Execution  $\sim$

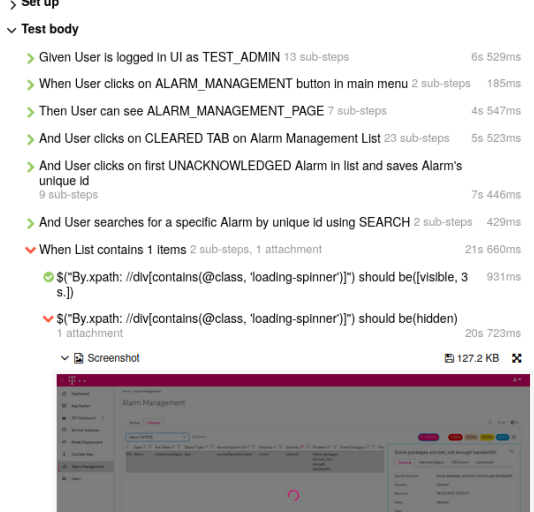

# **03 Demo – The Real Thing**

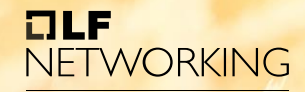

**LFN Developer & Testing Forum** 

### **Functions shown in the demo**

01 App Starter 02 Model Deployment

03 Instance View

04 Topology View

05 Alarm View

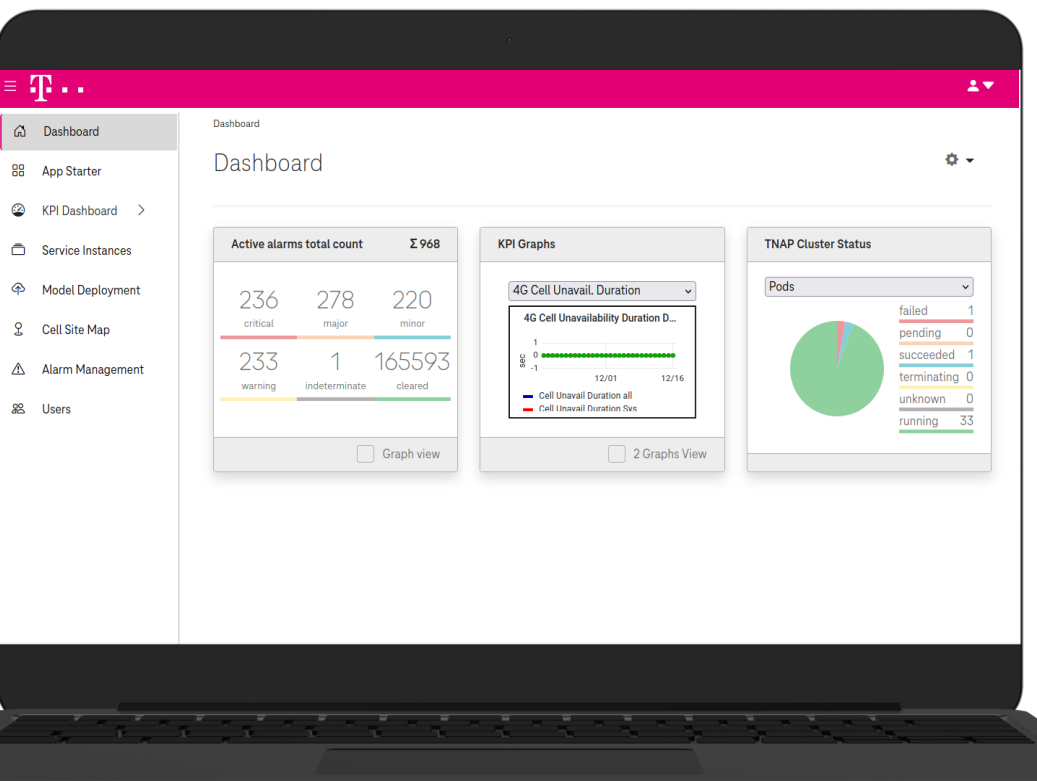

## **04 Issues**

### **Size of ONAP deployment**

- Parallel development with several teams requires multiple setups e.g. for independent automatic tests
- ONAP has extensive resource requirements and running several clusters is thereby expensive

### **IncompleteAPI descriptions**

- APIs provided via "Open API File" are partially not described, described wrong or even not existing
	- As one example, for SO we had to write/reverse enginner our own file to get instantiation working
	- Every cloud has a silver lining, the approach "Use the source Luke!" was working for us.

## **04 Issues**

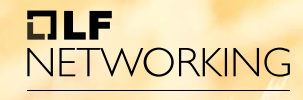

**LFN Developer & Testing Forum** 

### **Teach ONAP to NW operation or**

### **customize ONAP to mimic domain of NW operation**

- Development teams face the challenge of mastering: SW Domain + ONAP Domain + RAN Domain
- Users are experts in their domain but usually not in the ONAP domain

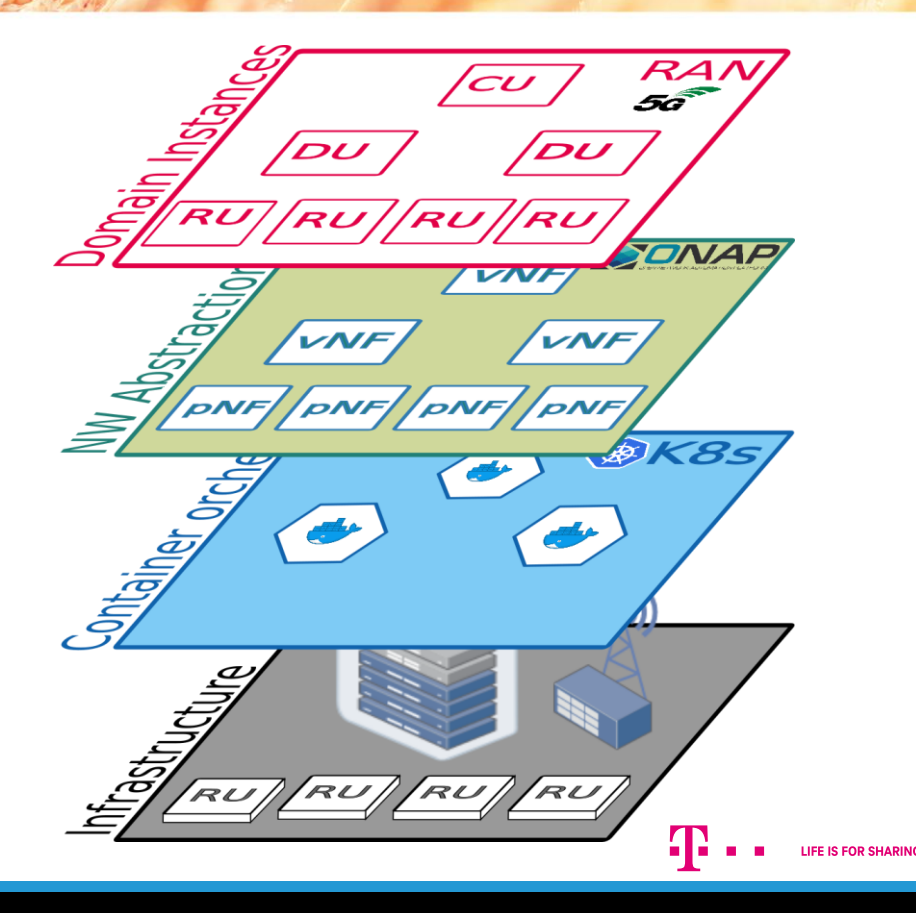

# **05 Outlook – What is planned next?**

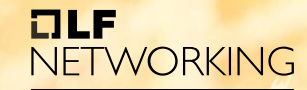

**LFN Developer & Testing Forum** 

### **"Just saying, just some keywords"**

### **Specific for the portal:**

- Day 2 Network Management e.g.:
	- Radio Site/Cell handling
	- RAN monitoring
	- RAN trouble shooting
- Use domain APIs that are built on top of NetConf
- Treeview for NW discovery
- Business context management (Customer, Project, LineOfBusiness,…)
- Service Infrastructure Management (Cloud region, ESR GUI replacement)

### **General:**

- Midterm prepare for contribution of portal to ONAP
- ORAN a first domain handled as plug-in/module